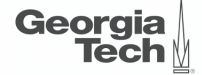

## <span id="page-0-0"></span>Lecture 2: Relational Model

**CREATING THE NEXT\*** ,,,,,,,,,,,,,,,,,,,,,,,,,

K 로 K K 로 K , 로 X K Q Q Q K

1 / 53

### **Today's Agenda**

#### [Relational Model](#page-0-0)

- 1.1 [Recap](#page-2-0)
- 1.2 [External Sorting](#page-8-0)
- 1.3 [Relational Model: Motivation](#page-17-0)
- 1.4 [Relational Model](#page-24-0)
- 1.5 [Relational Algebra](#page-37-0)

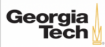

# <span id="page-2-0"></span>Recap

 $4 = 14 = 1$   $4 = 12$   $4 = 12$   $4 = 12$   $4 = 12$   $4 = 12$   $4 = 12$   $4 = 12$   $4 = 12$   $4 = 12$   $4 = 12$   $4 = 12$   $4 = 12$   $4 = 12$   $4 = 12$   $4 = 12$   $4 = 12$   $4 = 12$   $4 = 12$   $4 = 12$   $4 = 12$   $4 = 12$   $4 = 12$   $4 = 12$   $4 = 12$   $4 = 12$   $4 = 12$   $4$ 

### **Motivational Example**

Designing a robust, scalable algorithm is hard:

- must cope with very large instances
- hard even when the database fits in main memory
- billions of data items
- rules out the possibility of using  $O(n^2)$  algorithms
- external algorithms (*i*.*e*., database does not fit in memory) are even harder

This is why a DBMS is a complex software system.

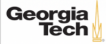

### **Hardware Trends**

This affects the design of a DBMS

- CPU costs are now more important
- I/O operations are eliminated or greatly reduced
- the classical architecture (**disk-oriented database systems**) has become suboptimal

But this is more of an evolution as opposed to a revolution. Many of the old techniques are still relevant for scalability.

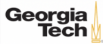

### **Problem Statement**

- Sorting an arbitrary amount of data, stored on disk
- Accessing data on disk is slow so we do not want to access each value individually
- Sorting in main memory is fast but main memory size is limited

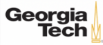

### **Solution**

- Partition the list into a set of smaller-sized **chunks** that fit in main memory
- and sort all the **chunks**
- Use [std::sort](https://en.cppreference.com/w/cpp/algorithm/sort) as the internal sorting algorithm.
- With **m** values fitting into main memory and **n** values that should be sorted:
- number of runs  $(\mathbf{k}) = \left\lceil \frac{\mathbf{n}}{\mathbf{m}} \right\rceil$  runs

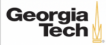

### **Iterative 2-Way Merge**

- Iteratively merging the first run with the second, the third with the fourth, and so on.
- As number of runs (k) is halved in each iteration, there are only  $\frac{\Theta(\log_2 k)}{\Theta(\log_2 k)}$  iterations.
- In each iteration every element is moved exactly once.
- So in each iteration, we read and write out all the input data.
- The running time per iteration is therefore in  $\Theta(n)$ .
- The total I/O cost is therefore in  $\Theta$ (n log<sub>2</sub> k).

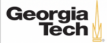

## <span id="page-8-0"></span>External Sorting

### **K-Way Merge (1)**

### **Memory**  $\boxed{-|-|-}$

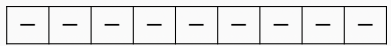

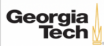

### **K-Way Merge (2)**

### **Memory** 1 3 2

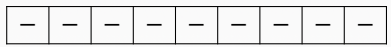

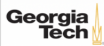

### **K-Way Merge (3)**

### **Memory**  $\boxed{-}3\boxed{2}$

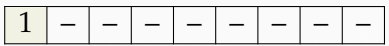

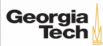

### **K-Way Merge (4)**

### **Memory** 5 3 2

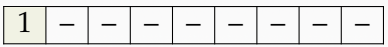

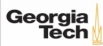

### **K-Way Merge (5)**

### **Memory**  $\boxed{5}$   $\boxed{3}$  –

$$
|1|2|-|-|-|-|-|-|
$$

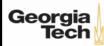

### **K-Way Merge (6)**

### **Memory 5 3 6**

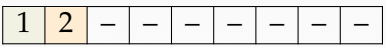

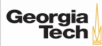

### **K-Way Merge (7)**

### **Memory**  $\boxed{-|-|-|}$

## **Disk**  $\begin{array}{|c|c|c|c|c|c|}\n1 & 5 & 8 & 3 & 4 & 7 & 2 & 6 & 9\n\end{array}$

1 2 3 4 5 6 7 8 9

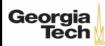

### **K-Way Merge (8)**

Fewer disk reads

• A straightforward implementation would scan all k runs to determine the minimum.

4 로 ▶ 4 로 ▶ 로 로 9 9 0 0 17 / 53

- This implementation results in a running time of  $\Theta(kn)$ .
- Although it would work, it is not efficient.

We can improve upon this by computing the smallest element faster.

- By using a heap, the smallest element can be determined in O(log k) time.
- Use [std::priority\\_queue](https://en.cppreference.com/w/cpp/container/priority_queue) (implemented as a heap)
- The resulting running times are therefore in O(n log k).

K-way merge might not fit in memory

• Fall back to regular 2-way merge for a few iterations

## <span id="page-17-0"></span>Relational Model: Motivation

 $18 / 53$ 

### **Digital Music Store Application**

Consider an application that models a digital music store to keep track of artists and albums.

Things we need store:

- Information about **Artists**
- What **Albums** those Artists released

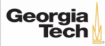

### **Flat File Strawman (1)**

Store our database as **comma-separated value** (CSV) files that we manage in our own code.

- Use a separate file per entity
- The application has to parse the files each time they want to read/update records

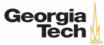

### **Flat File Strawman (2)**

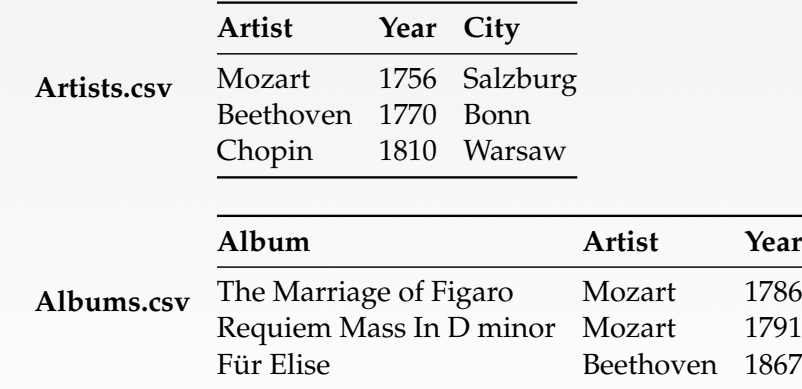

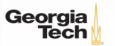

4 분 ▶ 4 분 ▶ | 분 | ⊙ Q Q + 22 / 53

### **Flat File Strawman (3)**

Example: Get the Albums composed by Beethoven.

```
for line in file:
 record = parse(line)
 if "Beethoven" == record[1]:
   print record[0]
```
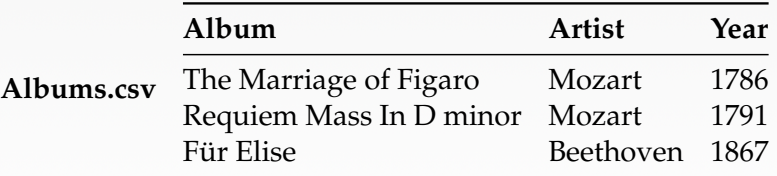

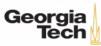

### **Flat File Strawman (4)**

#### **Data Integrity**

- How do we ensure that the artist is the same for each album entry?
- What if somebody overwrites the album year with an invalid string?
- How do we store that there are multiple artists on an album?

#### **Implementation**

- How do you find a particular record?
- What if we now want to create a new application that uses the same database?
- What if two threads try to write to the same file at the same time?

#### **Durability**

- What if the machine crashes while our program is updating a record?
- What if we want to replicate the database on multiple machines for high availability?Georgia  $4 \equiv x + 3$   $\equiv x$   $23/53$

### **Early DBMSs**

Limitations of early DBMSs (*e*.*g*., IBM IMS FastPath in 1966)

- Database applications were difficult to build and maintain.
- Tight coupling between **logical** and **physical** layers.
- You have to (roughly) know what queries your app would execute before you deployed the database.

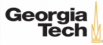

## <span id="page-24-0"></span>Relational Model

 $45 + 45 + 3$   $990 - 25/53$ 

### **Relational Model**

Proposed in 1970 by Ted Codd (IBM Almaden). Data model to avoid this maintenance.

- Store database in simple data structures
- Access data through high-level language
- Physical storage left up to implementation

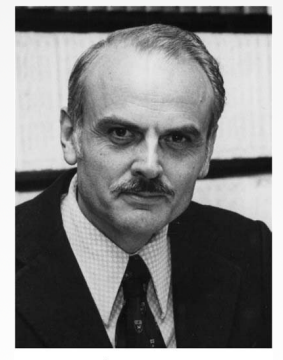

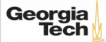

### **Data Models**

A **data model** is collection of concepts for describing the data in a database. A **schema** is a description of a particular collection of data, using a given data model.

 $\longleftrightarrow$   $\rightarrow$   $\rightarrow$   $\rightarrow$   $\rightarrow$   $\sim$   $\rightarrow$  27/53

List of data models

- Relational (SQL-based, most DBMSs, focus of this course)
- Non-Relational (*a*.*k*.*a*., NoSQL) models
	- $\blacktriangleright$  Key/Value
	- $\blacktriangleright$  Graph
	- ▶ Document
	- ▶ Column-family
- Array/Matrix (Machine learning)
- Obsolete models
	- ▶ Hierarchical/Tree

Georgia

 $\lambda \geq \lambda + \geq \lambda$  28/53

### **Relation**

A **relation** is an unordered **set** of **tuples**. Each tuple represents an entity. A tuple is a set of **attribute** values. Values are (normally) atomic/scalar.

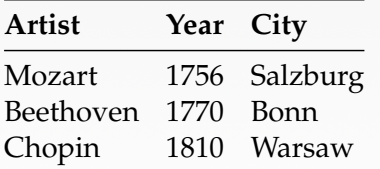

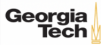

4 동 → 4 동 → 동 → 9 9 0 0 × 29 / 53

### **Jargon**

- Relations are also referred to as **tables**.
- Tuples are also referred to as **records** or **rows**.
- Attributes are also referred to as **columns**.

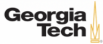

## Relational Model: Definition

 $\lambda \geq \lambda + \geq \lambda$  = 990 30/53

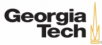

 $\overline{31}$  /  $\overline{33}$  /  $\overline{34}$  /  $\overline{35}$  /  $\overline{35}$  /  $\overline{35}$ 

### **Relational Model**

- **Structure:** The definition of relations and their contents.
- **Integrity:** Ensure the database's contents satisfy constraints.
- **Manipulation:** How to access and modify a database's contents.

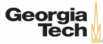

### **Structure: Primary Key**

- A relation's **primary key** uniquely identifies a single tuple.
- Some DBMSs automatically create an internal primary key if you don't define one.
- Auto-generation of unique integer primary keys (SEQUENCE in SQL:2003)

#### Schema: **Artists** (**ID**, **Artist**, **Year**, **City**)

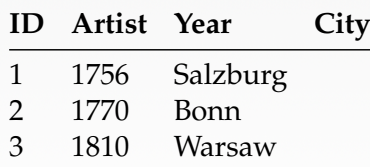

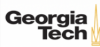

### **Structure: Foreign Key (1)**

• A **foreign key** specifies that an tuple from one relation must map to a tuple in another relation.

 $\overline{33 / 53}$ 

• Mapping artists to albums?

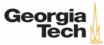

 $\sqrt{2}$   $\sqrt{2}$   $\sqrt{2$ 

### **Structure: Foreign Key (2)**

**Artists** (**ID**, **Artist**, **Year**, **City**) **Albums** (**ID**, **Album**, **Artist\_ID**, **Year**)

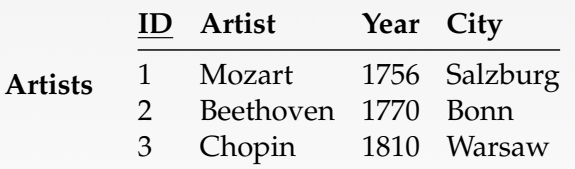

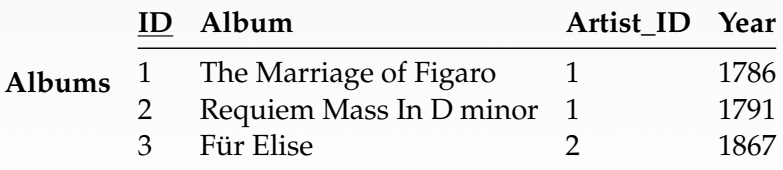

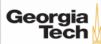

 $\sqrt{2}$   $\sqrt{2}$   $\sqrt{2$ 

### **Structure: Foreign Key (3)**

What if an album is composed by two artists? What if an artist composed two albums?

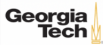

### **Structure: Foreign Key (3)**

What if an album is composed by two artists? What if an artist composed two albums?

**Artists** (**ID**, **Artist**, **Year**, **City**) **Albums** (**ID**, **Album**, **Year**) **ArtistAlbum** (**Artist\_ID**, **Album\_ID**)

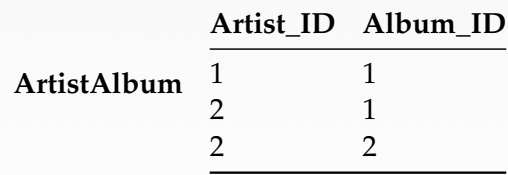

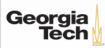

### <span id="page-36-0"></span>**Data Manipulation Languages**

How to store and retrieve information from a database.

- **Relational Algebra**
	- ▶ The query specifies the (high-level) strategy the DBMS should use to find the desired result.

36 / 53

▶ Procedural

#### • **Relational Calculus**

- ▶ The query specifies only what data is wanted and not how to find it.
- ▶ Non-Procedural

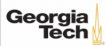

## <span id="page-37-0"></span>Relational Algebra

 $37/53$ 

### **Core Operators**

• These operators take in **relations** (*i*.*e*., tables) as input and return a relation as output.

38 / 53

**KEIKER E DAG** 

- We can "chain" operators together to create more complex operations.
- Selection (σ)
- Projection (Π)
- Union (∪)
- Intersection (∩)
- Difference  $(-)$
- Product  $(x)$
- Join  $(\bowtie)$

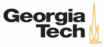

### **XKCD**

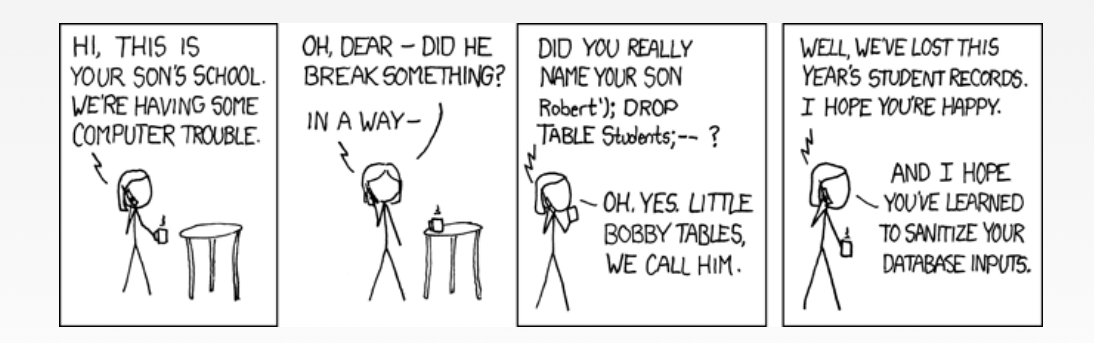

Source: https://[xkcd.com](https://xkcd.com/327/)/327/

39 / 53

K 로 K K 로 K - 로 - K Q Q @

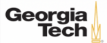

### **Core Operators: Selection**

- Choose a subset of the tuples from a relation that satisfies a selection predicate.
- Predicate acts as a filter to retain only tuples that fulfill its qualifying requirement.
- Can combine multiple predicates using conjunctions / disjunctions.
- Syntax:  $\sigma_{\text{predicate}}(R)$

Tech

```
SELECT * FROM R WHERE a_id = 'a2' AND b_id > 102;
 R
 a_id b_id
                                                   a_id b_id
 a1 101
                    \sigma_{a\_id='a2'\wedge b\_id > 102}(R) :
 a2 102
                                                   a2 103a2 103
 a3 104
Georgia
```
41 / 53

### **Core Operators: Projection**

- Generate a relation with tuples that contains only the specified attributes.
- Can rearrange attributes' ordering.
- Can manipulate the values.
- Syntax:  $\Pi_{A1,A2,\ldots,An}(\mathbf{R})$

SELECT  $b_id - 100$ , a\_id FROM R WHERE  $a_id = 'a2'$ ; **R a\_id b\_id b\_id - 100 a\_id** a1 101  $\Pi_{b_id-100,α_id}$ (σ<sub>α\_id='a2'</sub>(**R**)): 2 103 a2 102 3 103a2 103 a3 104 Georgia Tech KENKEN E KORO

### **Core Operators: Union**

• Generate a relation that contains all tuples that appear in either only one or both input relations.

4 로 ▶ 4 로 ▶ 로 라 9 Q Q 42 / 53

• Syntax: **R** ∪ **S**

```
(SELECT * FROM R)
   UNION ALL
(SELECT * FROM S)
```
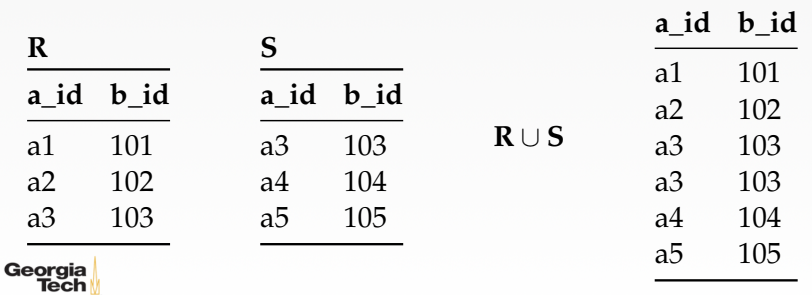

4 통 ▶ 4 통 ▶ 통 통 ⊙ 9 Q @ 2 2 4 3 / 53

### **Semantics of Relational Operators**

Set semantics: Duplicates tuples are **not** allowed Bag semantics: Duplicates tuples are allowed

We will assume **bag (***a***.***k***.***a***., multi-set)** semantics.

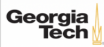

### **Core Operators: Intersection**

- Generate a relation that contains only the tuples that appear in both of the input relations.
- Syntax: **R** ∩ **S**

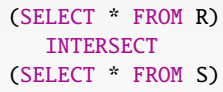

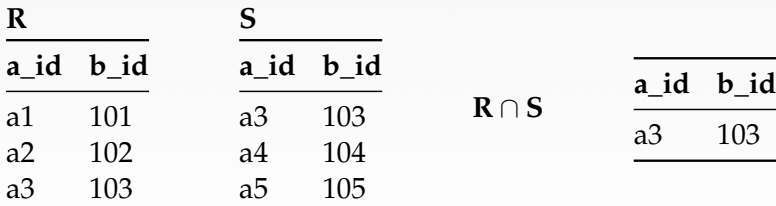

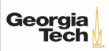

### **Core Operators: Difference**

- Generate a relation that contains only the tuples that appear in the first and not the second of the input relations.
- Syntax: **R** − **S**

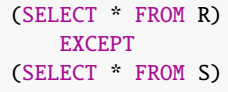

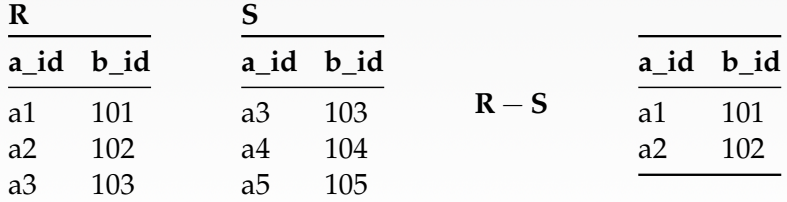

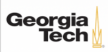

### **Core Operators: Product**

- Generate a relation that contains all possible combinations of tuples from the input relations.
- Syntax:  $\mathbf{R} \times \mathbf{S}$

 $G$ 

SELECT \* FROM R CROSS JOIN S

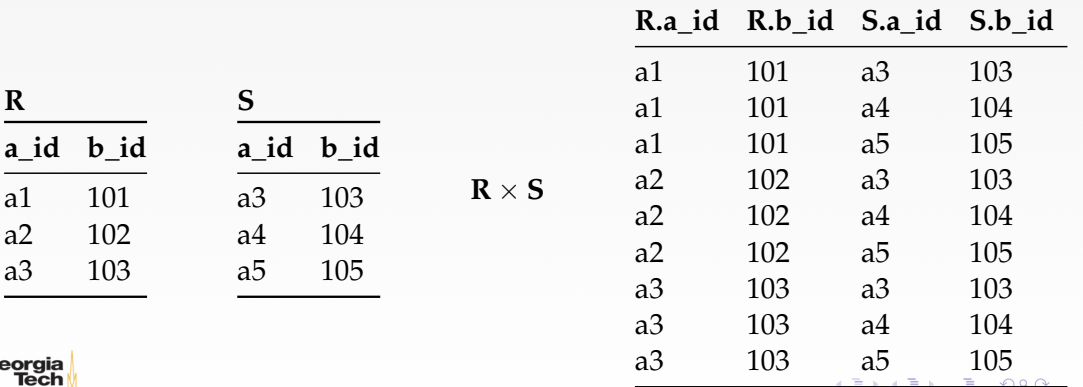

46 / 53

### **Core Operators: Join**

• Generate a relation that contains all tuples that are a combination of two tuples (one from each input relation) with a common value(s) for one or more attributes.

• Syntax: **R** ✶ **S**

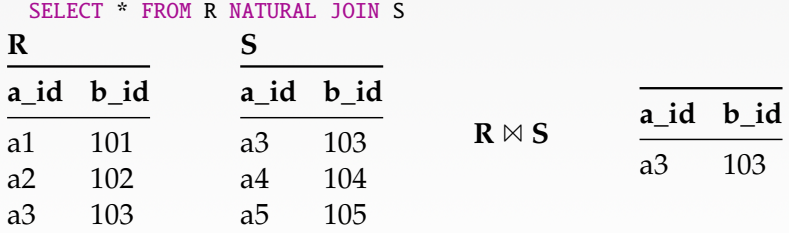

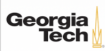

4 통 ▶ 4 통 ▶ 통 통 ⊙ 9 Q @ 2 2 4 8 / 53

### **Derived Operators**

Additional (derived) operators are often useful:

- Rename (ρ)
- Assignment  $(R \leftarrow S)$
- Duplicate Elimination (δ)
- Aggregation  $(\gamma)$
- Sorting  $(\tau)$
- Division  $(R \div S)$

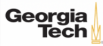

### **Observation**

Relational algebra still defines the high-level steps of how to execute a query.

- $\sigma_{b \text{ : } d=102}$ (**R**  $\bowtie$  **S**) versus
- $(\mathbf{R} \boxtimes \sigma_{\mathbf{b}:d=102}(\mathbf{S}))$

A better approach is to state the high-level answer that you want the DBMS to compute.

• Retrieve the joined tuples from **R** and **S** where b\_id equals 102.

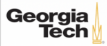

 $\lambda \geq \lambda + \geq \lambda$  = 990 50/53

### **Relational Model**

The relational model is independent of any query language implementation. However, SQL is the **de facto** standard. Example: Get the Albums composed by Beethoven.

```
for line in file:
 record = parse(line)if "Beethoven" == record[1]:
   print record[0]
```
SELECT Year FROM Artists  $WHERE$  Artist  $=$  "Beethoven"

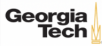

### **Set-Oriented Processing**

Small applications often loop over their data

- one for loop accesses all item  $x$ ,
- for each item, another loop access item  $y$ ,
- then both items are combined.

This kind of code of code feels "natural", but is bad

- $\Omega(n^2)$  runtime
- does not scale

Instead: **set oriented** processing. Perform operations for large batches of data.

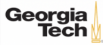

4 분 ▶ 4 분 ▶ | 분 | 19 0 0 0 0 1 1 52 / 53

### **Set-Oriented Processing (2)**

Processing whole batches of tuples is more efficient:

- can prepare index structures
- or re-organize the data
- sorting/hashing
- runtime ideally O(nlogn)

Many different algorithms, we will look at them later.

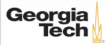

### <span id="page-53-0"></span>**Conclusion**

- External sorting allows us to sort larger-than-memory datasets
- Relational algebra defines the primitives for processing queries on a relational database.
- We will see relational algebra again when we talk about query execution.
- In the next lecture, we will learn about advanced SQL.

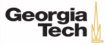